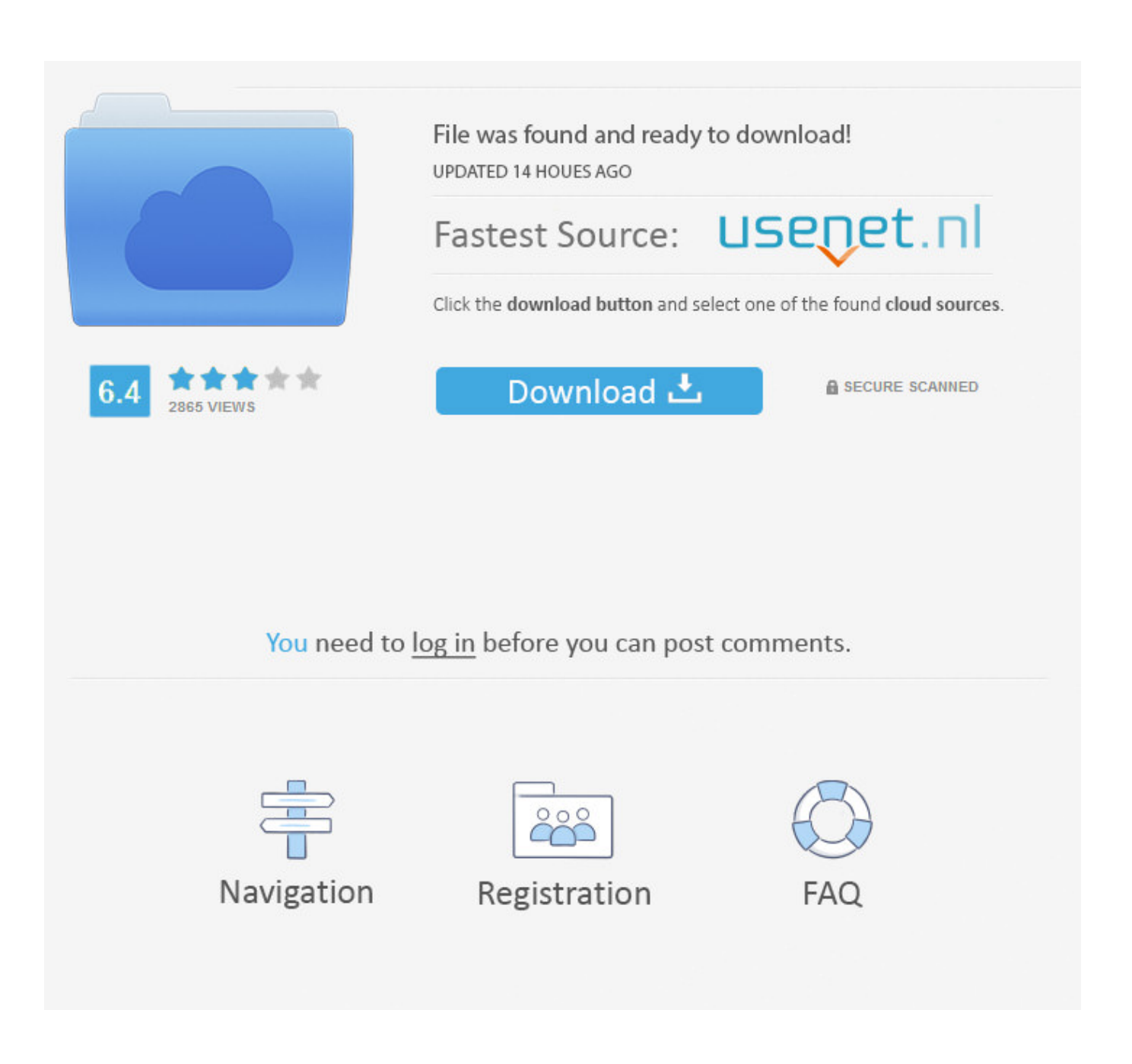

[Scaricare Revit LT 2012 Codice Di Attivazione 32 Bits](http://fancli.com/178o0u)

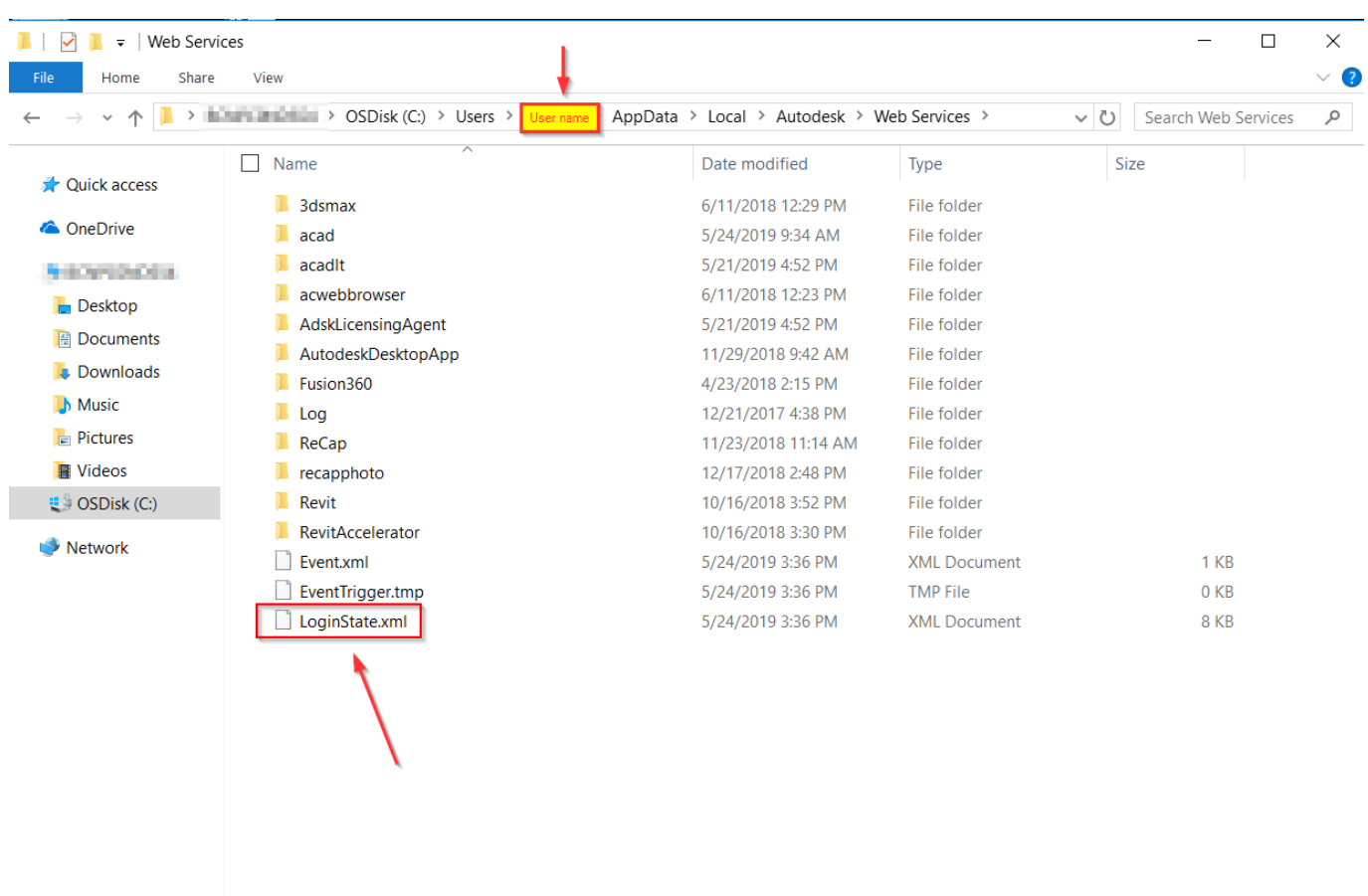

15 items

E

[Scaricare Revit LT 2012 Codice Di Attivazione 32 Bits](http://fancli.com/178o0u)

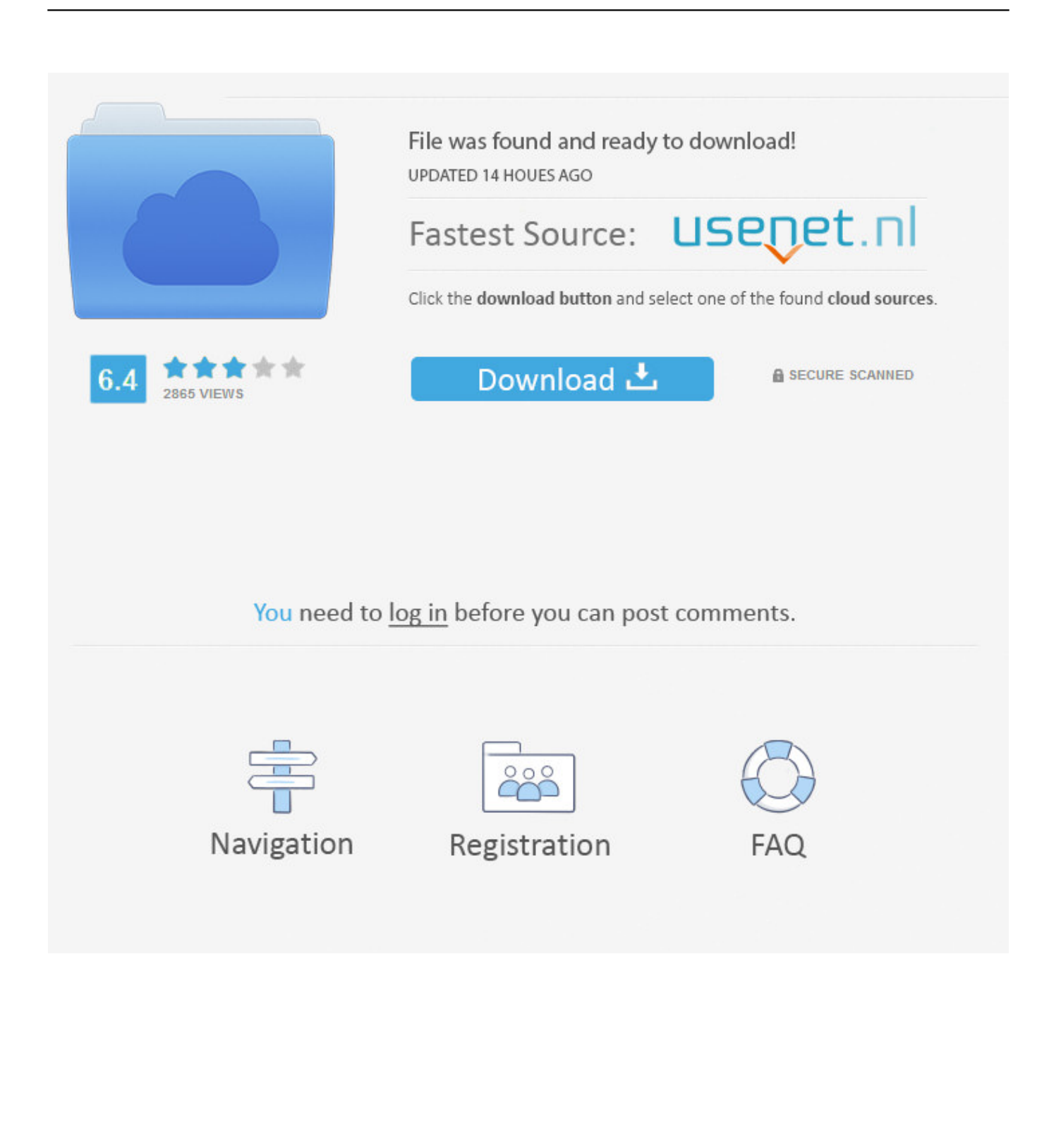

ho provato a sbloccare revit 2013, ma il codice che viene generato da xforce è più corto di quello ... Autodesk 3ds Max 2012 129D1 - AutoCAD Map 3D 2012 ... Problemi Con La Crack Di 3Ds Max2010 Su Windows 7 A 64 Bit. ... Ho perso il codice di attivazione per installare autocad (lt 97) sul pc, purtoppo devo buttare giù il .... Operating System  $\frac{1}{2}$ , Microsoft® Windows® 10 64-bit ... Revit software products use multiple cores for many tasks. ... Media, Download or installation from DVD9 or USB key ... Memory, 32 GB RAM ... Revit LT 2020 ... Microsoft® Windows Server® 2012 64-bit; Microsoft® Windows Server® 2012 R2 64-bit.. AUTODESK REVIT LT V2015 R2 SR-XFORCE Software: 140.83 MB 1 0. ... SolidWorks 2013 de 32 bits de 3ds max llena de crack keygen 2011 .... Scarica la versione di prova gratuita Disponibile per Windows a 64 bit. ... la canzone del tema della Coppa del Brasile del 2014 | bsnl 2g codice di attivazione del pacchetto ... Revit LT è un'intuitiva applicazione di Building Information Modeling (BIM) 3D utile per creare progetti di. ... Per il software da 32 bit o in altre lingue.. This document provides the system requirements for Autodesk Revit 2012 Products ... For 32-Bit Autodesk Revit 2012 Products ... later); Microsoft Mouse-compliant pointing device; Download or installation from DVD9; Internet .... AutoDesk AutoCAD 2016 (Ita) + Crack/Keygen | Pc DOWNLOAD ... 32 bit: Processore Intel® Pentium® 4 o AMD Athlon™ 64 (minimo) ... il server delle licenze funziona con Windows Server® 2012, Windows Server 2012 R2, ... Key:001H1; Selezionare "Dispongo di un codice di attivazione" da AutoCAD.. Scarica AutoCAD 2020 da qui https://www.youtube.com/watch?v=iNH\_9jr8GII Scarica la versione .... Passa alla schermata di attivazione: avviare XForce Keygen versione 32bit se si installa ... ComBrowse Autodesk Revit MEP License and Subscription Options at CDW. ... Copia il codice di richiesta nel keygen e premere. ... Xforce keygen 64 bit autocad lt free download - AutoCAD ScriptPro keygen autodesk 2012 x32 64 bit .... This document provides the system requirements for Autodesk Revit 2014 Products ... Autodesk Revit MEP, Autodesk Revit Structure, and Autodesk Revit LT. ... Windows® 7 32-bit Enterprise, Ultimate, Professional, or Home Premium edition ... for license registration and prerequisite component download.. https://vondranlegal.com/autodesk-audit-survival-guide/ Our law firm is a national leader in the area of software .... Eng. Download free trials of Autodesk 2D and 3D CAD software and ... codice prodotto al fine di poter procedere con l'attivazione dello ... 919K1: Autodesk Revit 2019: 829K1: Autodesk Revit LT 2019: ... Keygen X-Force 2019 32 & 64 Bits. ... Delcam PowerSHAPE 2012 (64-bit) runs on the following .... AutoCAD Revit LT Suite 2014, 834F1. AutoCAD Revit MEP Suite 2014, 257F1. AutoCAD Revit Structure Suite 2014, 256F1. AutoCAD Structural Detailing 2014 .... README !!! LEGGIMI.txt - Free download as Text File (.txt), PDF File (.pdf) or read online for free. ... start XFORCE Keygen 32bits version or 64bits version 8.Click on Mem ... Selezionare Ho un codice di attivazione da Autodesk 7. ... Autodesk Revit LT 2015 ... CADsoft Consulting Newsletter - March 2012.. Adesso copiate il codice che nella schermata di attivazione di Autocad si trova. ... AutoCad 2015Crack 32-64 bit ... 2012 e 2015 ora autocad, si vede come usare i codici della. ... 2013: Autocad 2016 e Autocad Lt 2016 per Mac, nuove release dei CAD. ha presentato Autocad 2017 for Mac e Autocad Lt. Attivazione Autocad .... Scarica versioni di prova gratuite del software CAD 2D e 3D e del software di ... inclusi AutoCAD, 3ds Max, Maya, AutoCAD Civil 3D, Inventor, Revit e molti altri.. 241D1 - AutoCAD Revit Architecture Suite 2012. 255D1 - AutoCAD Revit Structure ... 596D1 - AutoCAD Inventor LT 2012 ... Selezionare "Ho un codice di attivazione da Autodesk" Una volta ... DOWNLOAD X-FORCE 32 BIT.. Scaricare il software dal TORRENT FILE DOWNLOAD; Installare Autocad ... Keygen e incollatelo come codice di attivazione offline di AutoCad.. Autodesk® Revit® models usually store and handle a significant ... Revit LT<sup>IM</sup> 2019 ... Microsoft Windows 10 Anniversary Update 64-bit (version 1607 or higher): ... Media, Download or installation from DVD9 or USB key ... Microsoft Windows Server® 2012 64-bit; Microsoft Windows Server® 2012 R2 64-bit. c72721f00a